# Methoden-Workshop Leading House "Economics of Education"/SKBF Beispiele zu Cluster Bootstrap

Ben Jann

4. Februar 2016

### Inhaltsverzeichnis

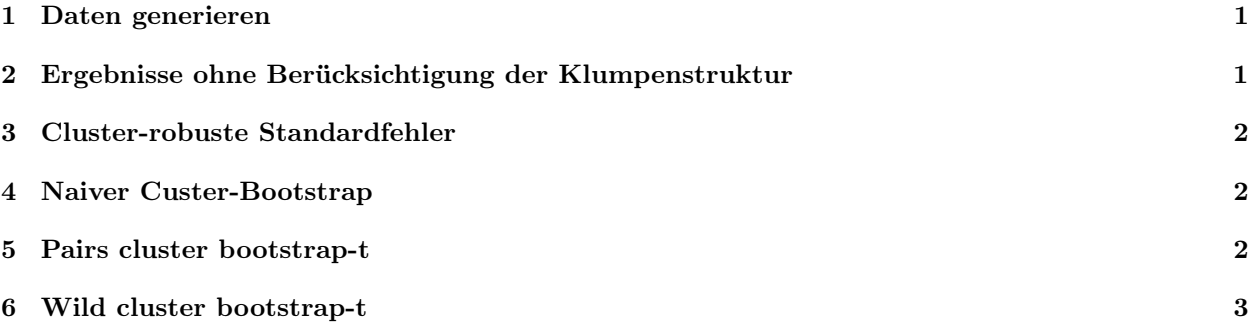

## 1 Daten generieren

10 Klumpen mit je 50 Beobachtungen; Intraklassenkorrelation im Fehlerterm wie auch in x.

```
. set seed 4530492
. set obs 10
number of observations (_N) was 0, now 10
. gen id = _n. generate x = rnormal()
. generate e = rnormal()
. expand 50
(490 observations created)
. replace x = x + rnormal()(500 real changes made)
. replace e = e + rnormal()(500 real changes made)
. generate y = 0 + 1 * x + e
```
## 2 Ergebnisse ohne Berücksichtigung der Klumpenstruktur

. regress y x Source SS df MS Number of obs = 500

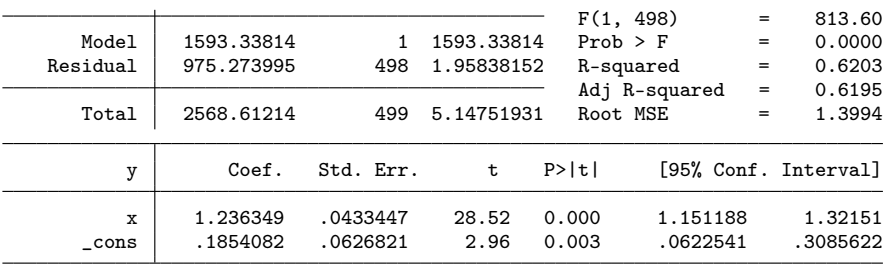

## 3 Cluster-robuste Standardfehler

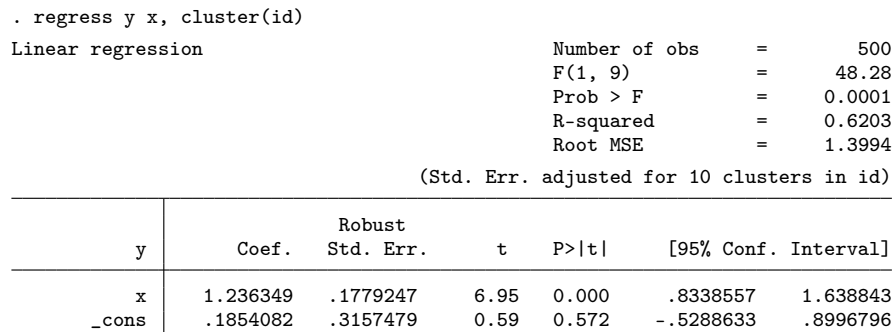

# 4 Naiver Custer-Bootstrap

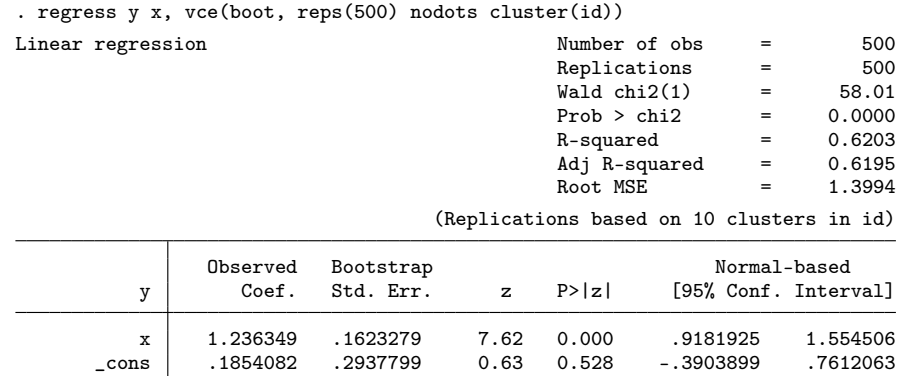

# 5 Pairs cluster bootstrap-t

Das Programm clusterbs kann mit dem Befehl ssc install clusterbs installiert werden.

```
. clusterbs regress y x, cluster(id) reps(500)
Cluster variable is id
Number of clusters for model is 10
```
#### Starting 500 Bootstrap Replications

.................................................................................................... > .................................................................................................. > .................................................................................................. > .................................................................................................. > .................................................................................................. > ........ Bootstrap iterations completed. Now storing model results... The model ran succesfully and stored results in 500 bootstrap iterations. Model Results

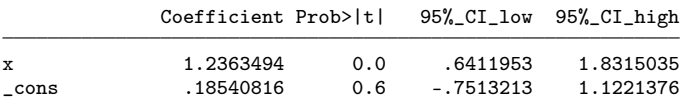

The t-statistics and 95% confidence intervals are generated from the pairs cluster bootstrap-t procedure and are robust to clustering with a small number of sampling units. Please note that the accuracy of the t-statistics and CIs is conditional on the number of bootstrap replications that were used to calculate the distribution of t. For  $p < .05$  significance tests, specify reps(500) or more. For p < .01 level, specify reps(1000) or more. For p < .001 level, specify reps(5000) or more. More iterations will also yield more accurate confidence intervals. Post-estimation procedures should not be run on this model.

## <span id="page-2-0"></span>6 Wild cluster bootstrap-t

Installation: cgmreg.ado und cgmreg.hlp sowie cgmwildboot.ado und cgmwildboot.hlp von [https://](https://sites.google.com/site/judsoncaskey/data) [sites.google.com/site/judsoncaskey/data](https://sites.google.com/site/judsoncaskey/data) herunterladen und im Arbeitsverzeichnis speichern. Zudem mit ssc install unique das Programm unique installieren.

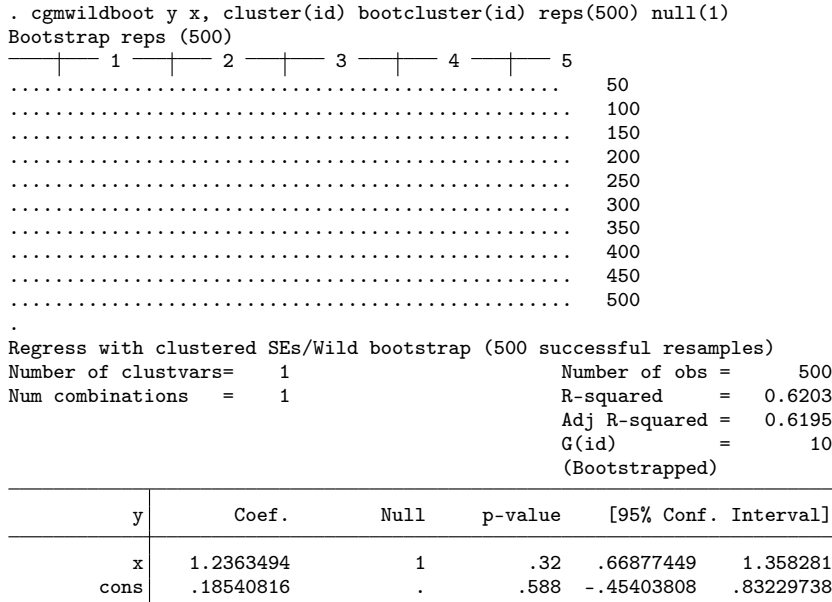

Option null(1) führt dazu, dass für den Effekt von x der p-Wert für die Nullhypothese  $\beta = 1$  berechnet wird.